## How to Create a New CJA

## 20 Voucher

On your **Home** page, locate the appointment in the **Appointments'** List. Click the case hyperlink.

| Appointments                                                                                         | Defendant                                                                                                    |                     |
|----------------------------------------------------------------------------------------------------|----------------------------------------------------------------------------------------------------|---------------------|
| <u>Case: 1:1+CR-00444-))</u><br>Defendant ≠ : 1<br>Case Title: USA v. James<br>Attorney: Green Jeans | Defendant: John James<br>Representation Type: Criminal Case<br>Order Type: Aponing Counsel<br>Order Date: 01/30/14<br>Pres. Judge: Jeff J Judge<br>Adm./Mag Judge:     |                     |
| Case: 7:11-CR-00099-JJ<br>Defendant #: 1<br>Case Title: USA v. Klein et al<br>Attorney: Green Jeans  | Defendant: Karan Klein<br>Representation Type: Criminal Case<br>Order Type: Aponinting Counsel<br>Order Date: 01/30/14<br>Pres. Judge: Jeff J Judge<br>Adm./Mag Judge: |                     |
| Cese: 2:10-CR-00002-33<br>Defendant #: 2<br>Case Title: USA v. WARNER et al<br>Attorney: Green Jeans | Defendant: JAMES WARNER<br>Representation Type: Criminal Case<br>Order Type: Aponing Counsel<br>Order Date: 01/02/14<br>Pres. Judge: Jeff J Judge<br>Adm./Mag Judge:   |                     |
| Case: 7:10-CR-00002-33<br>Defendant #: 3<br>Case Title: USA v. Lola et al<br>Attorney: Green Jeans   | Defendant: Levon Helm<br>Representation Type: Criminal Case<br>Order Type: Aponing Counsel<br>Order Date: 01/02/14<br>Pres. Judge: Jeff J Judge<br>Adm./Mag Judge:     |                     |
|                                                                                                    |                                                                                                    | Page 1 of 1 (4 item |

The **Appointment Info** displays and you will see any vouchers that have been created for this appointment.

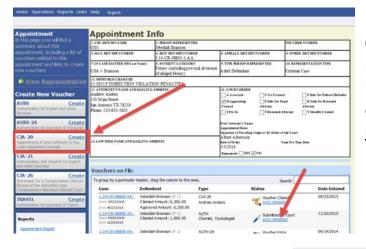

Click the **CJA-20 Create** button on the left-side menu unless you see an existing CJA-20 voucher in the **Vouchers on File** that you have already created. (If you find an existing voucher, click the <u>Edit</u> hyperlink to view the document.)

Advance to the **Claim Status** tab and set the Claim **Start Date** to the first day of services or expenses billed (It will default to the current date.) Click **Save** at the bottom of the screen. Enter your expenses in the **Services** and **Expenses** tabs and <u>save your work often</u> as you add entries into the system. You may continue to add items and edit the voucher until you are ready to submit the claim to the court.

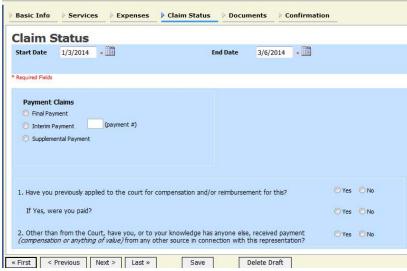

\*\*Always click Save before moving to the Next or Previous screen.

| group by a particular Header, drag the column to this area.      |                                                |         | Search:               |              |
|------------------------------------------------------------------|------------------------------------------------|---------|-----------------------|--------------|
| Case                                                             | Defendant                                      | Туре    | Status                | Date Entered |
| 1:14-CR-08806-BB-<br>Start: 01/01/1901<br>End: 01/01/1901        | Thomas Watson (# 1)<br>Claimed Amount: 0.00    | CJA-20  | Voucher Entry<br>Edit | 11/25/2015   |
| 1:14-CR-08805-AA-<br>Start: 01/01/1901<br>End: 01/01/1901        | Jebediah Branson (# 1)<br>Claimed Amount: 0.00 | AUTH-24 | Voucher cry<br>Edit   | 04/14/2014   |
| <u>1:14-CR-08805-AA-</u><br>Start: 01/01/1901<br>End: 01/01/1901 | Jebediah Branson (# 1)<br>Claimed Amount: 0.00 | CJA-20  | Voucher Entry<br>Edit | 11/05/2015   |

If you save your voucher and do not submit it to the court, you will find your voucher in the **My Active Documents** folder on the top left of your **Home** page. To continue working with the voucher, click the **Edit** hyperlink in the **Status** column.

## Helpful Hint: Sort your Expenses and Services by date to get the correct Start Date.

You can quickly sort your services and expenses by date to find the start date for your voucher. Navigate to the **Services** tab. Drag the **Date** column header up to the blue group by area. The services entry will be grouped and sorted by date. Repeat the grouping with the **Expenses** tab.

| Date 3/4/2014                                                    |                                                                                                    | Description                                                             |   |       |        |              |
|------------------------------------------------------------------|----------------------------------------------------------------------------------------------------|-------------------------------------------------------------------------|---|-------|--------|--------------|
| Date 3/4/2014                                                    | *                                                                                                    | Description                                                             |   |       | ~      |              |
| Service Type                                                     |                                                                                                    | *                                                                       |   |       | 0      |              |
| Doc. # (ECF)                                                     | Pages                                                                                                    |                                                                         |   |       |        | *            |
|                                                                  | - <b>1</b>                                                                                                    |                                                                         |   |       | -      |              |
| 100 KU GA                                                        | <ul> <li>An example of the second second se<br/>Second second sec</li></ul> |                                                                         |   |       |        |              |
| Hours                                                            | at \$126.00                                                                                                    | per hour.                                                               |   | Add   | Remove |              |
|                                                                  | at \$126.00                                                                                                    | per hour.                                                               |   | Add   | Remove |              |
| Required Fields                                                  |                                                                                                    | <ul> <li>• 1980 073004</li> <li>• 1980 20</li> <li>• 1980 20</li> </ul> |   | Add   | Remove | _            |
| Hours<br>Required Fields<br>To group by a particular Head        |                                                                                                    | <ul> <li>• 1980 073004</li> <li>• 1980 20</li> <li>• 1980 20</li> </ul> |   | Add   | Remove |              |
| Required Fields                                                  |                                                                                                    | <ul> <li>• 1980 073004</li> <li>• 1980 20</li> <li>• 1980 20</li> </ul> | _ | Add F | Remove | Amt          |
| Required Fields<br>To group by a particular Head                 | er, drag the col                                                                                                    | umn to this area.<br>Description                                        |   |       |        | Amt<br>63.00 |
| Required Fields<br>To group by a particular Head<br>Service Type | er, drag the col<br>Date                                                                                                    | umn to this area.<br>Description<br>Conference with AUSA.               |   | Hrs   | Rate   |              |

After grouping by **Date**:

| Service Type                  | Date       | Description                                                                                                    | Hrs | Rate     | Amt    |
|-------------------------------|------------|----------------------------------------------------------------------------------------------------|-----|----------|--------|
| Date: 03/03/2014              |            | Na setter a travella da la desta compositiva da la compositiva da la compositiva da la compositiva da la compos<br>El compositiva da la compositiva da la compositiva da la compositiva da la compositiva da la compositiva da la c |     |          |        |
| a. Arraignment and/or Plea    | 03/03/2014 | Arraignment                                                                                                    | 1.0 | 126.0000 | 126.00 |
| Date: 03/04/2014              |            | TERMONOPOLINE CROC                                                                                                    |     |          |        |
| a. Interviews and Conferences | 03/04/2014 | Conference with AUSA.                                                                                                    | 0.5 | 126.0000 | 63.00  |
| b. Bail and Detention Hearing | 03/04/2014 | Detention hearing with Judge Chambers.                                                                                                    | 1.5 | 126.0000 | 189.00 |